## Курсовой проект

## *Графическая часть*

## Стандарты

- Графическая часть курсового проекта выполняется в полном соответствии со стандартами Единой системы программной документации (ЕСПД).
- Графическая часть проекта выполняется на листах любых форматов, установленных ГОСТ 2.301-68, основные надписи на чертежах выполняют в соответствии с требованиями ГОСТ 2.104-68 «ЕСКД. Основные надписи».

• Для чертежей и схем предусмотрена основная надпись и дополнительные графы к ней, а также размеры рамок на чертежах и схемах по форме 1 ГОСТ 2.104-68.

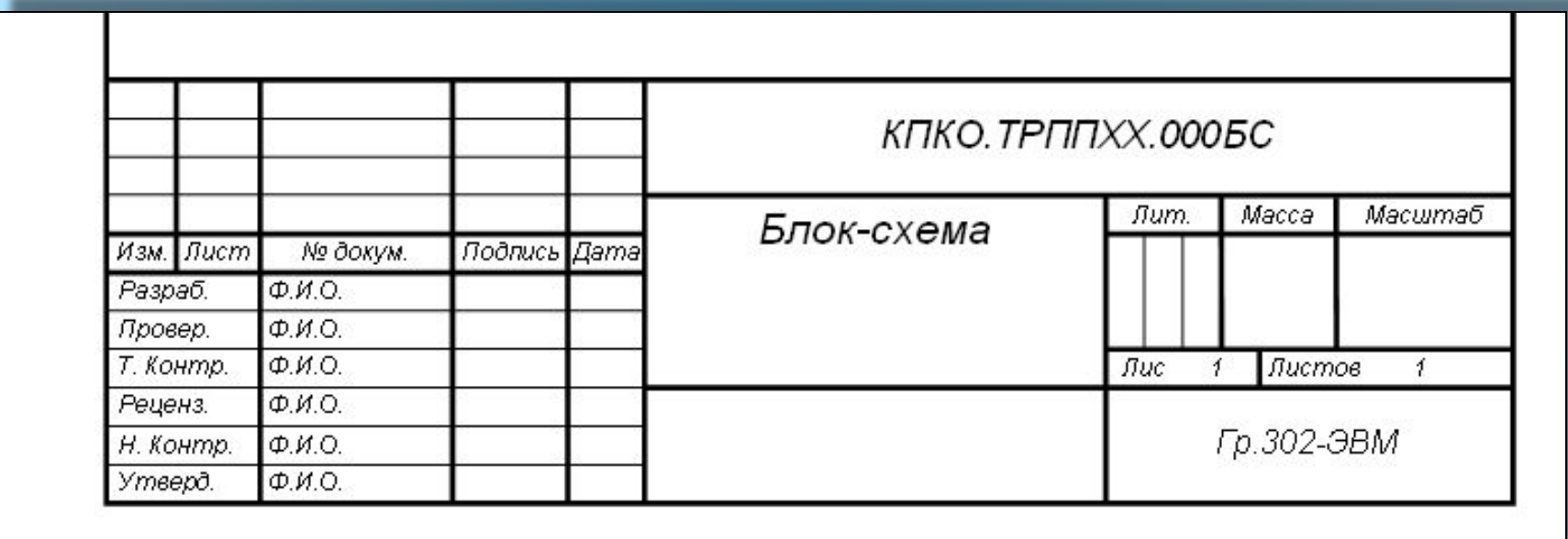

• Для текстовых конструкторских документов первого и заглавного листа (пояснительная записка и т. п.) предусмотрена основная надпись и дополнительные графы к ней по форме 2.

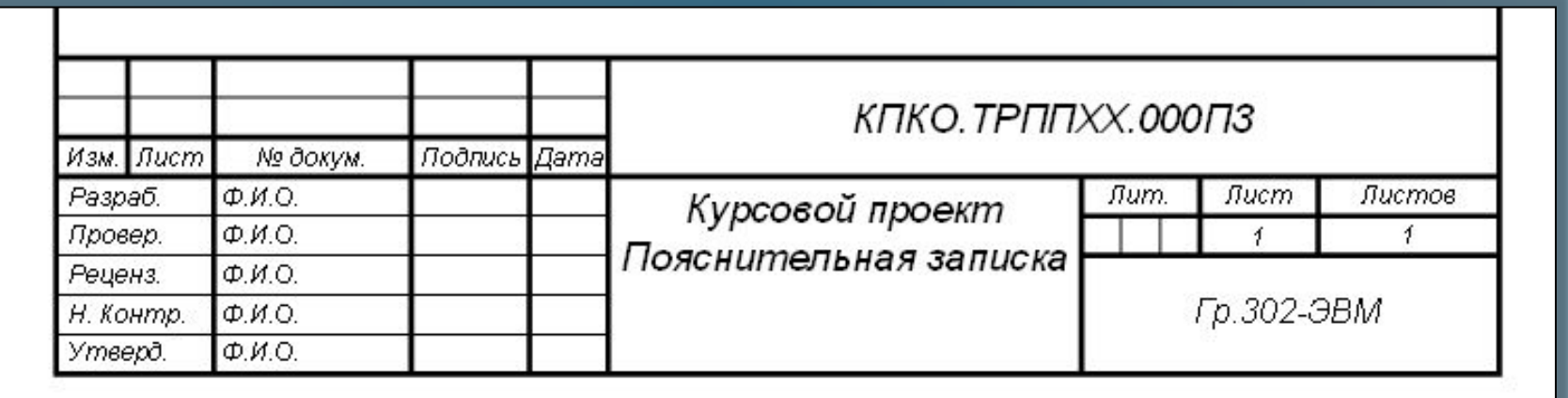

• Для последующих листов конструкторских документов допускается применять основную надпись по форме 2а.

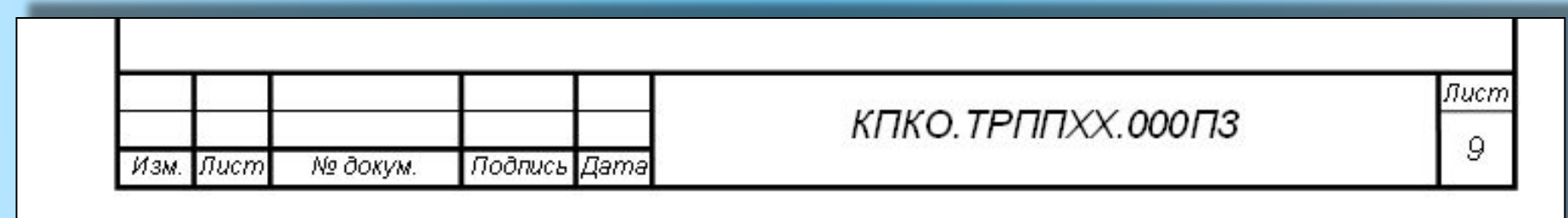

- Толщина линии на чертежах должна быть одинаковой и удовлетворять требованиям ГОСТ 2.303-68 «Линии» и быть в пределах от 0,6-1,5 мм.
- Символы операций соединяют в последовательности их реализации тонкими сплошными линиями.

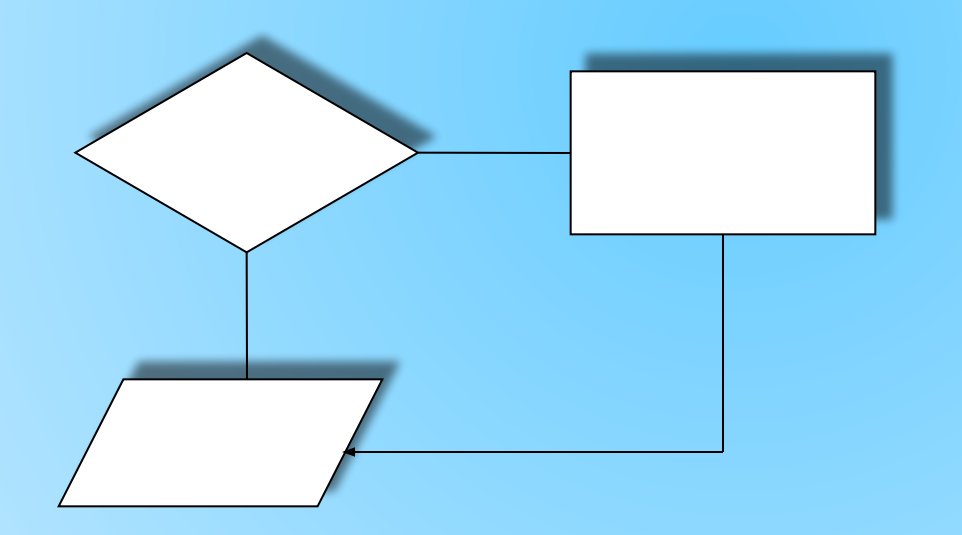

Принятые условные графические обозначения в виде фрагментов алгоритма

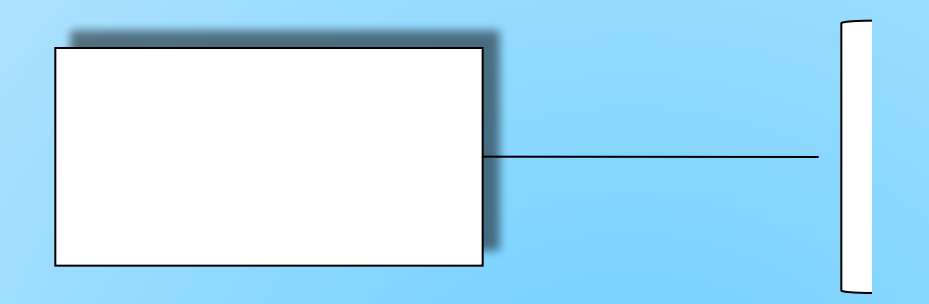

• В пределах контура символа делают запись, поясняющую отображаемую им функцию. Если поясняющая надпись не помещается внутри символа, дополнительный комментарий выносят на свободное место схемы алгоритма и соединяют с поясняющим символом штриховой тонкой линией.

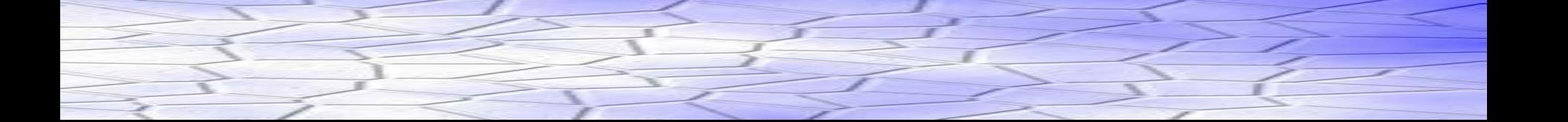

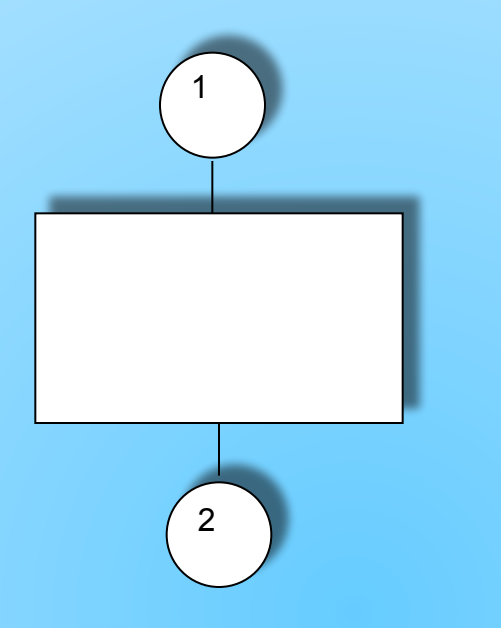

• Символ «соединитель» в виде кружка с вписанным в него буквенным, цифровым или буквенно-цифровым обозначением (идентификатором) используют для обрыва линий связи (линий потока) между удаленными друг от друга символами.

- Указание направлений линий потока сопровождают стрелкой, если линия направлена справа налево или снизу вверх. В других случаях стрелка не применяется.
- Решение операции может сопровождаться числом исходов (признаков) не более трех (ДА, Нет, =, или >, <, =). Вариант исхода проставляют над каждой выходящей линией потока или справа от нее.
- Символы «Пуск», «Прерывание» и «Конец» применяют соответственно в начале схемы алгоритма или программы, в случае ее прерывания для возврата или переноса, а также в конце программы.

Обозначение Наименование. Функция

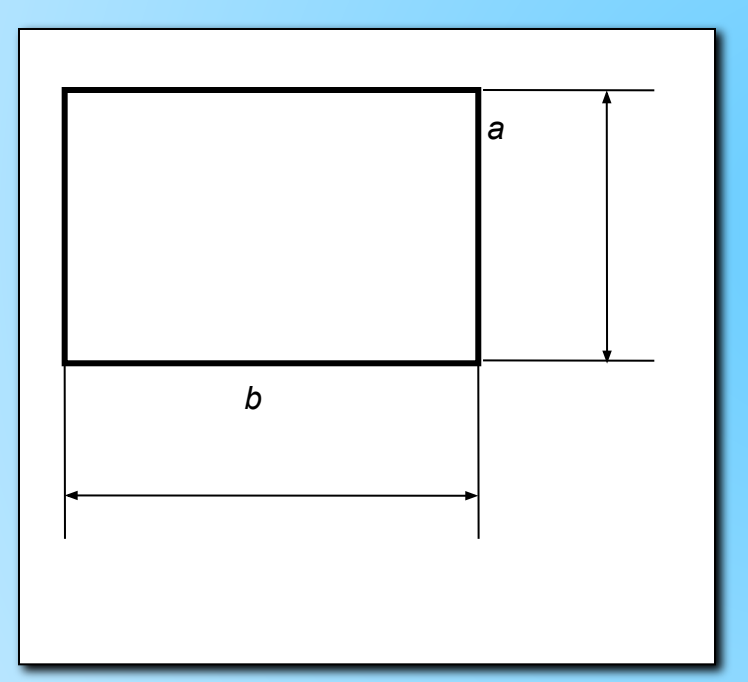

**Процесс.** Выполнение операции (группы операций), в результате которых изменяется значение (форма представления, расположение) данных.

Обозначение Наименование. Функция

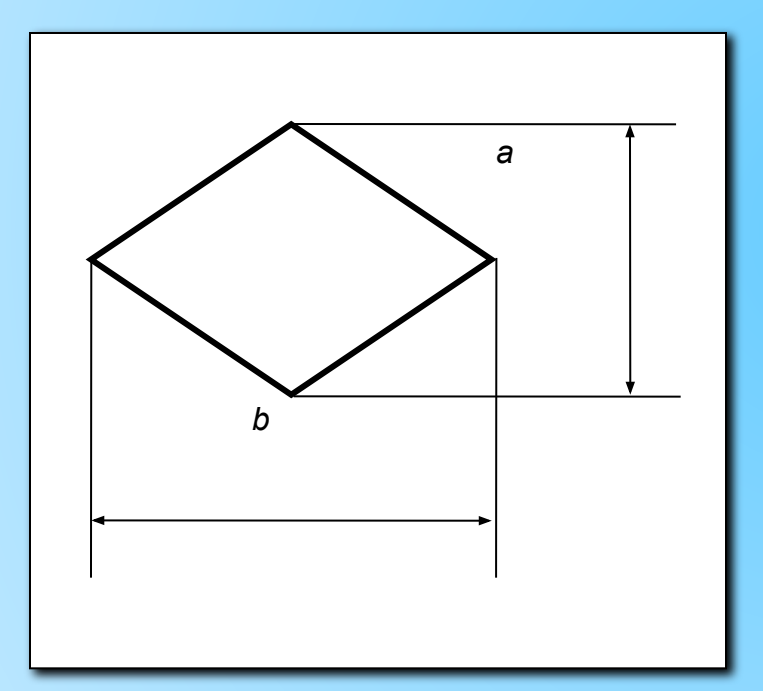

**Решение.** Выбор направления алгоритма (программы) в зависимости от некоторых переменных условий.

Обозначение Наименование. Функция

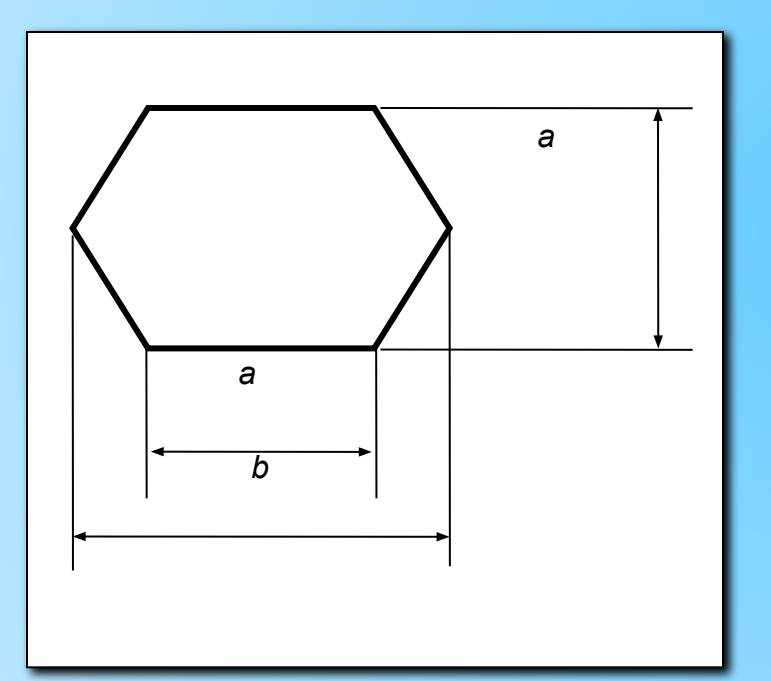

**Модификация.** Выполнение операций, меняющих команды (группы команд), изменяющих программу.

Обозначение Наименование. Функция

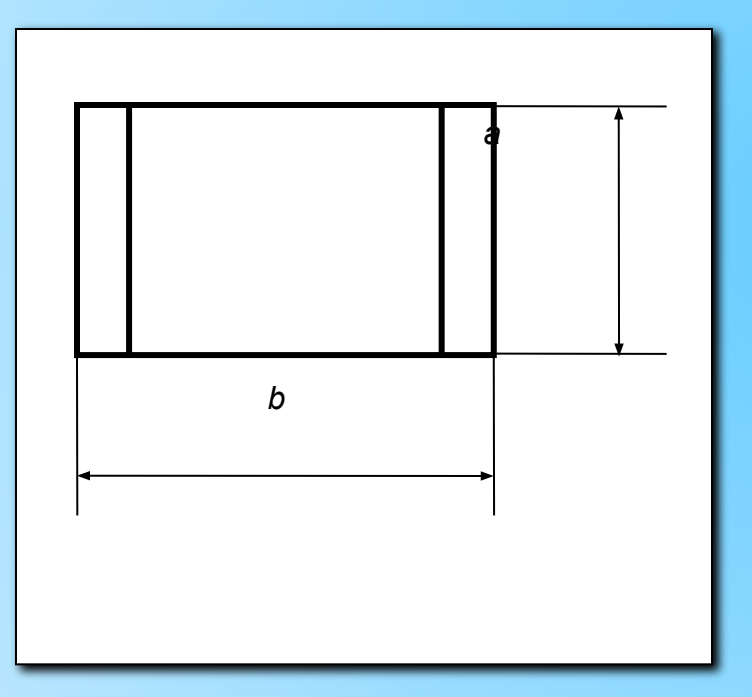

### **Предопределенный процесс.**

Использование ранее созданных и описанных отдельно алгоритмов (программ).

Обозначение Наименование. Функция

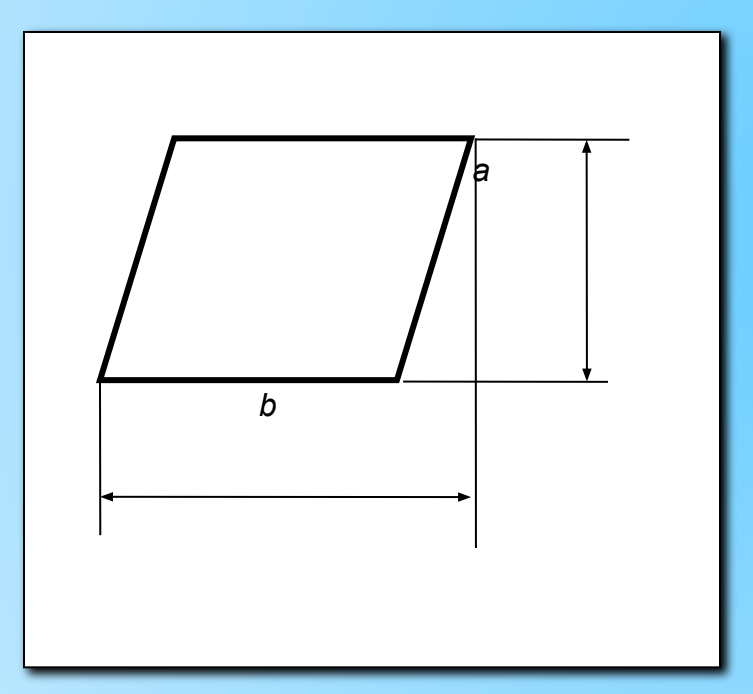

**Ввод-вывод.** Преобразование данных в форму, пригодную для обработки (ввод) или отображения результатов обработки (вывод).

Обозначение Наименование. Функция

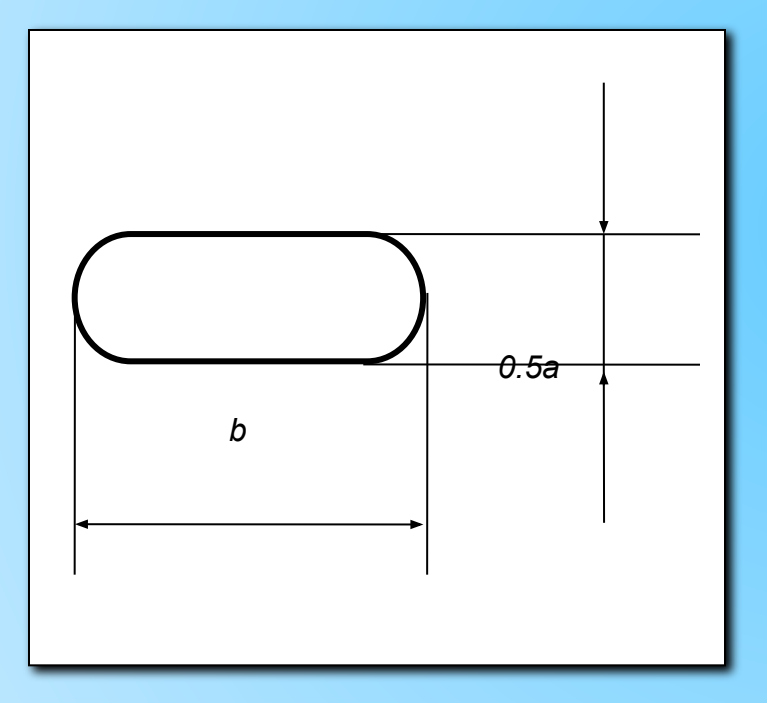

**Пуск-останов.** Начало, конец, прерывания процесса обработки данных или выполнения программы.

Обозначение Наименование. Функция

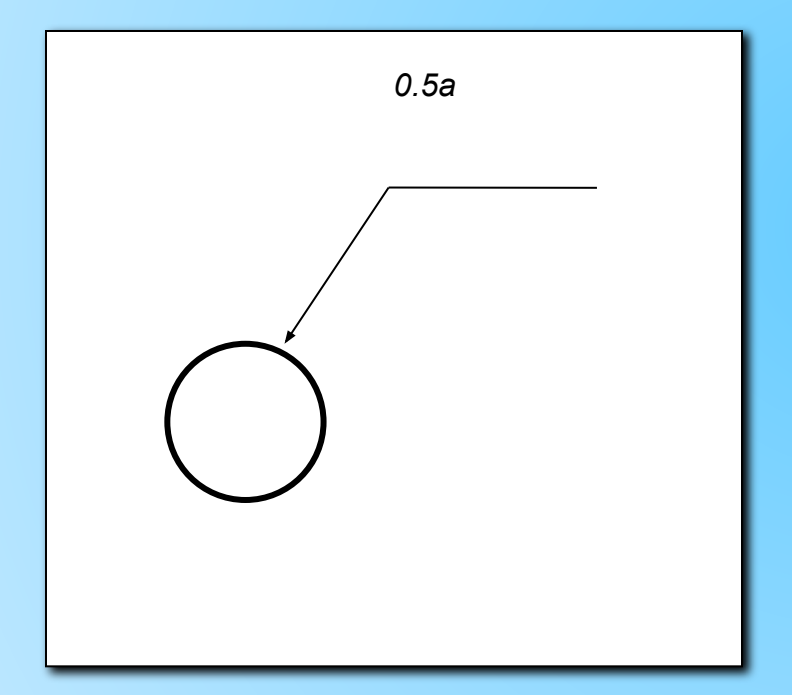

*0.5a* **Соединитель.** Указание связи между прерванными линиями потока (связывающие символы).

Обозначение Наименование. Функция

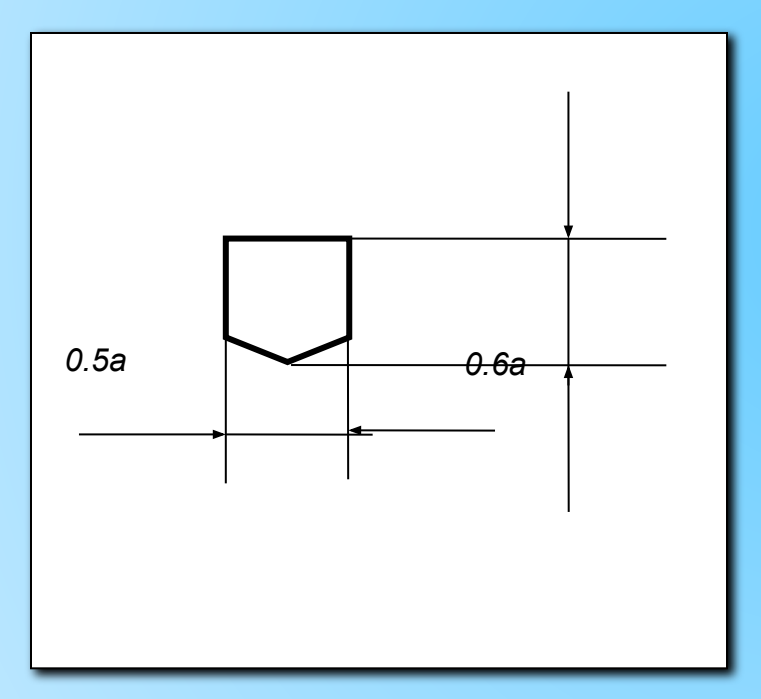

**Межстрочный соединитель.**

# Примеры

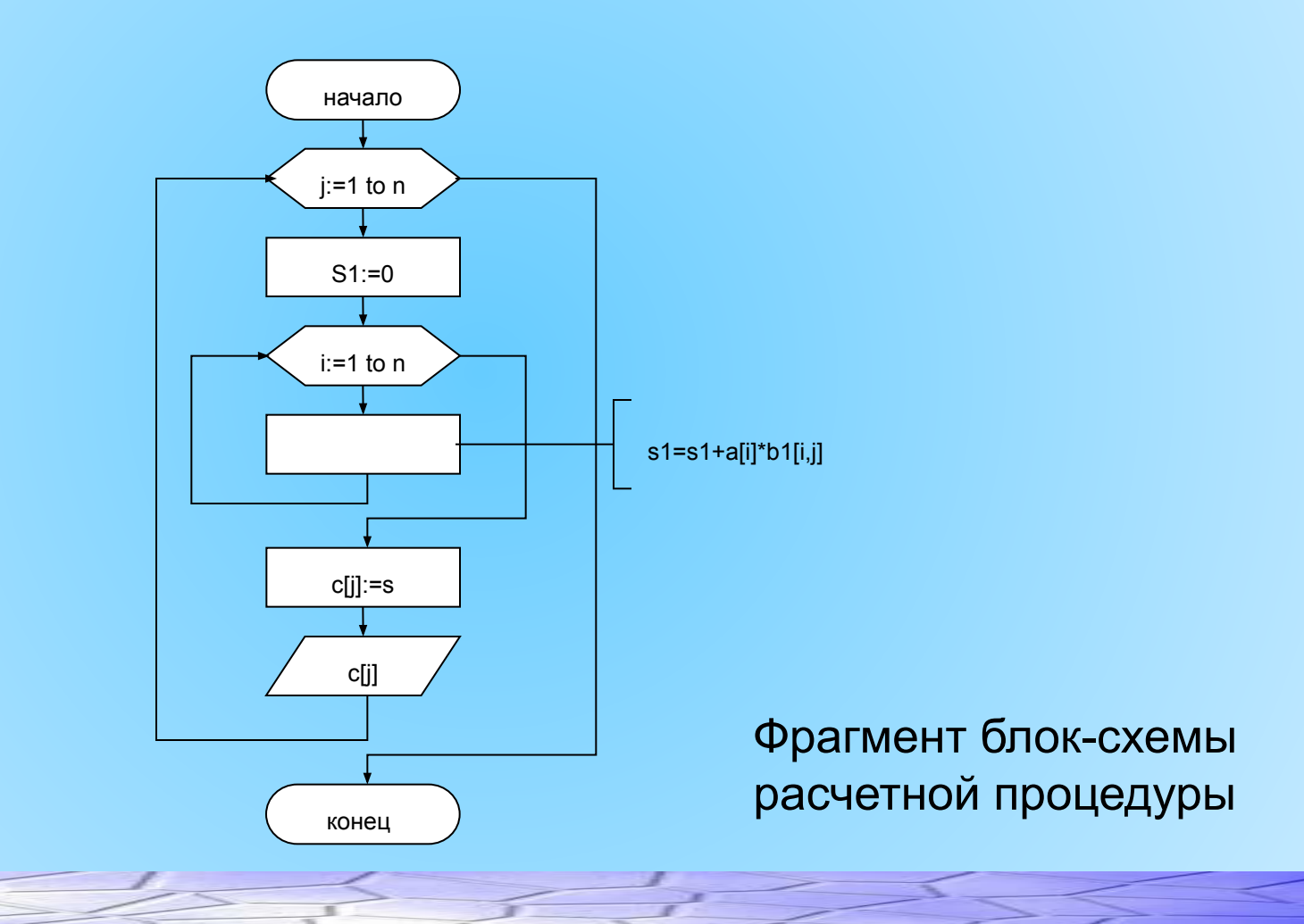

# Примеры

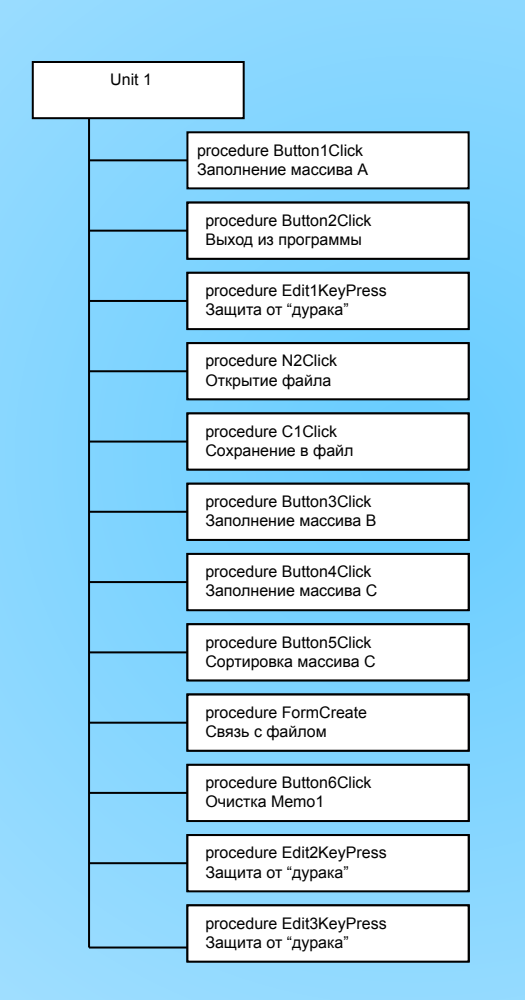

### Структурная схема программы